## 電訊運財寶綜合版新增功能說明

版權所有 2007 電訊數碼信息有限公司

新增賽馬投注功能  $FUN 21 A$ 

使用說明:

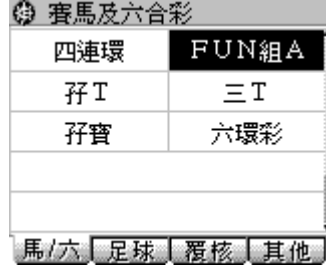

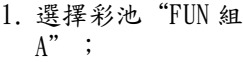

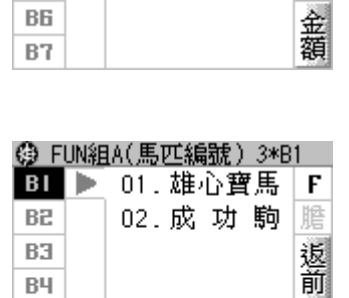

◎ FUN組A(馬匹編號) 3\*? BI ▶ 01. 雄心寶馬 F 02. 成 功 駒

 $B2$ 

B3  $B<sup>H</sup>$ 

B5

 $B<sub>H</sub>$ 

B5

BE  $B7$  4. 選擇組合,可選擇多於 一個組合,然後按"金 額";

 $3.$  按" ■ "以檢視組

合;

雁

返前

 $\overline{\mathbf{x}}$ 

최

ম

金額

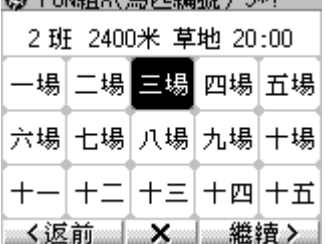

C3 FIN2RA ( 臣IT 经股) 2\*2 ---

2. 選擇場次,然後按 "繼續";

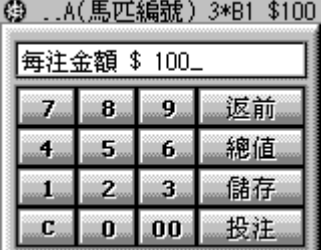

5. 儲入金額後再傳送注 項。

P.1

P.2